# Introduction to IPSL modeling tools and environment

— Day  $2-$ 

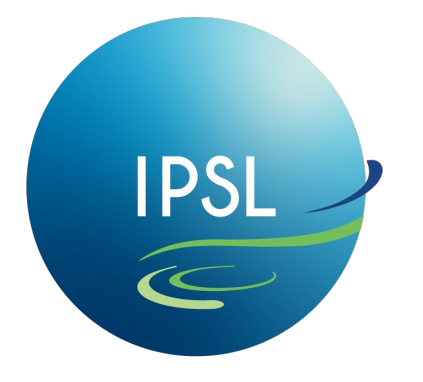

**Institut Pierre-Simon** Laplace

January/February 2024, IDRIS **IPSL « Platforme » group** 

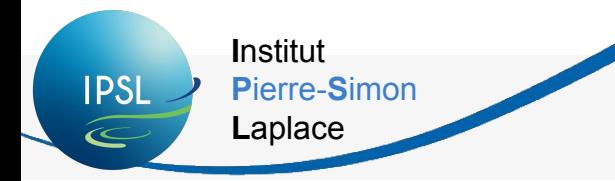

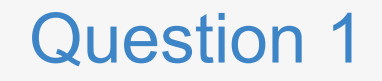

#### How can you get information about configuration **IPSLCM7?**

How can you download a specific sub-configuration?

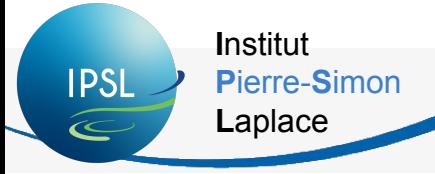

**Answer 1** 

#### How can you get information about configuration **IPSLCM7?**

#### How can you download a specific sub-configuration?

cd modipsl/util

```
./model - h
```

```
./model -h IPSLCM7 TP2024
```
./model IPSLCM7 TP2024 ICOLMDZOR

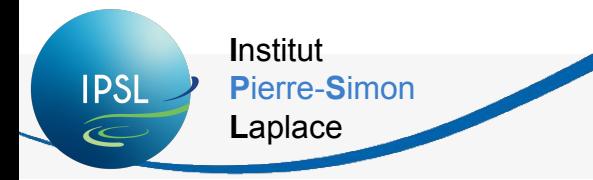

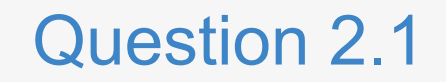

# In IPSLCM7 configuration, if you modify LMDZ sources (in modipsl/modeles/LMDZ/libf/), can you directly launch a new simulation?

\*not seen in the training

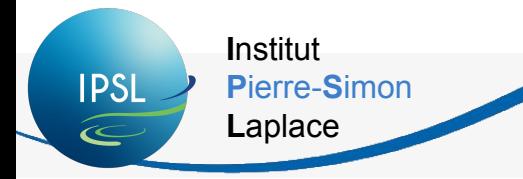

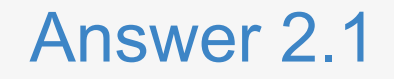

## In IPSLCM7 configuration, if you modify LMDZ sources (in modipsI/modeles/LMDZ/libf/), can you directly launch a new simulation?

#### NO! You need to compile again!

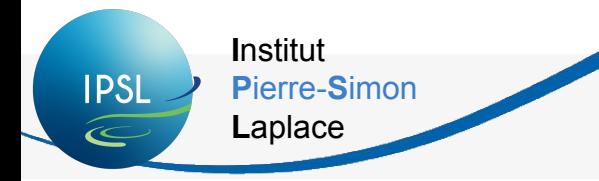

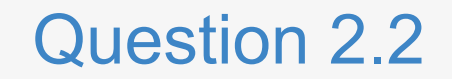

## Where do you compile your configuration? (in which directory?) And how do you compile?

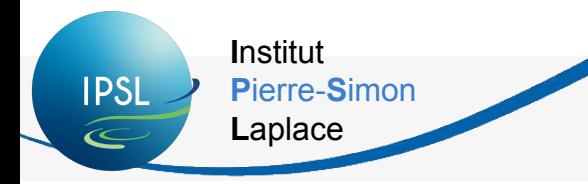

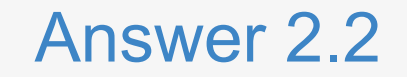

## Where do you compile your configuration? (in which directory?) And how do you compile?

cd modipsl/config/IPSLCM7

- ./compile ipslcm7.sh -h
- ./compile ipslcm7.sh

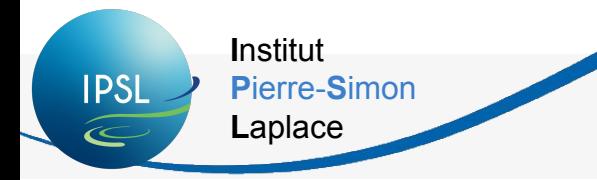

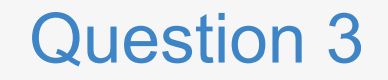

## What do you find in config/.../EXPERIMENT directory?

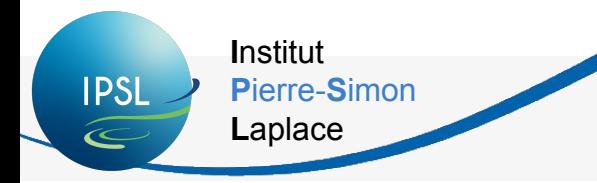

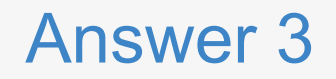

## What do you find in config/.../EXPERIMENT directory?

#### You will find predefined experiments that can be done with the executable created for this configuration.

For example for IPSLCM7 configuration, you can choose between LMDZ, LMDZOR, ICOLMDZ and other types of experiments.

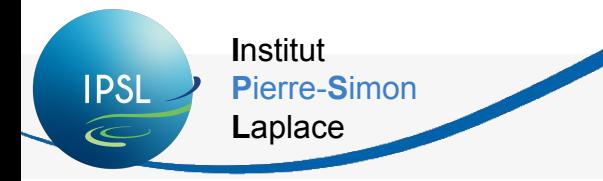

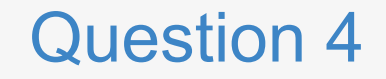

## What is the name of the command to create your own experiment directory (containing the Job\_, run.card, etc)?

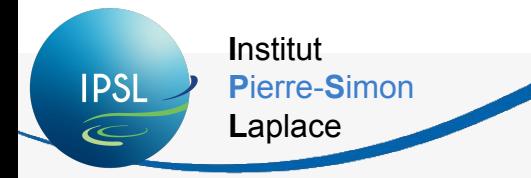

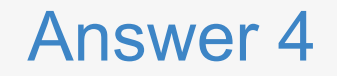

#### What is the name of the command to create your own experiment directory (containing the Job\_, run.card, etc)?

Once you have copied config. card file from config/.../EXPERIMENTS/.../:

../../libIGCM/ins job

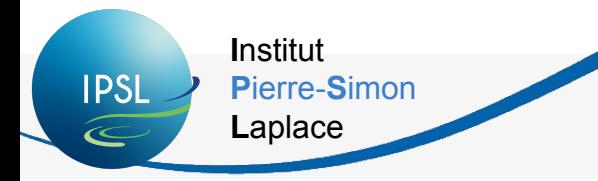

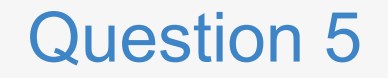

## Can you explain what is a period in a simulation? PeriodLenght? NbPeriodsPerJob?

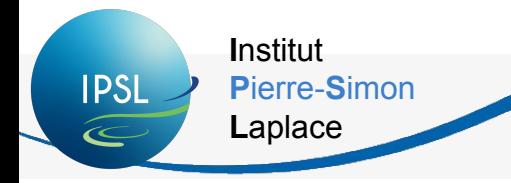

Anwser 5

## **Can you explain what is a period in a simulation? PeriodLenght? NbPeriodsPerJob?**

A simulation is a succession of **periods**, defined by **PeriodLenght** (in

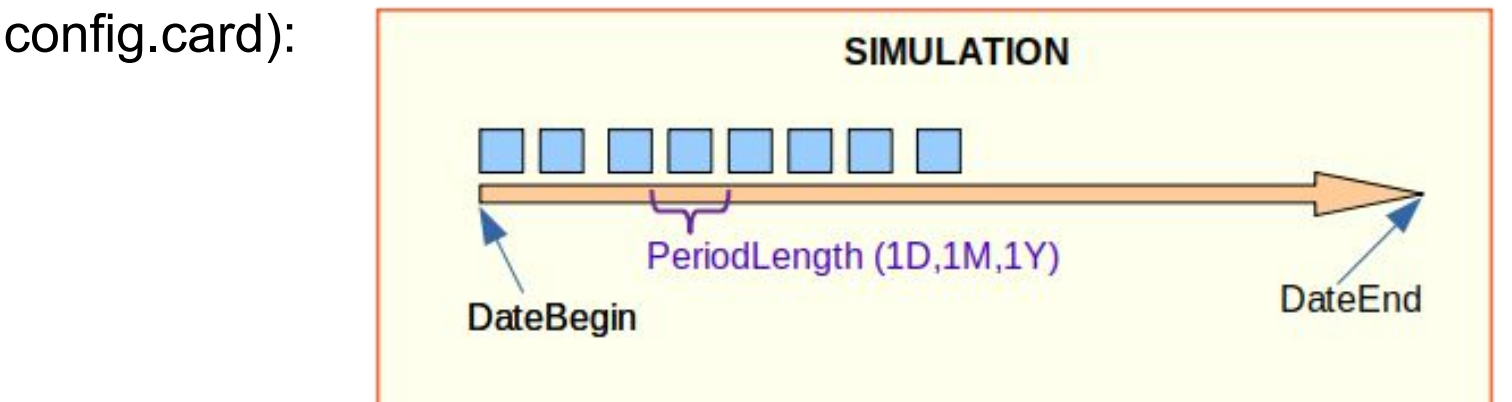

At the end of each period, the simulation creates output files used as input files for the next period.

**NbPeriodsPerJob** (in Job\_ file) is the number of periods that will be calculated during *one* job (given the job CPU time).

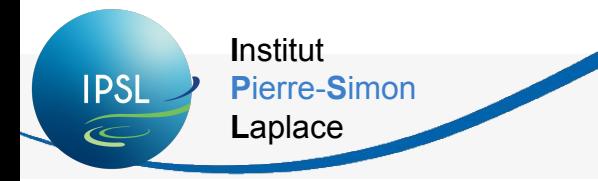

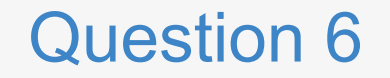

## Do you know who to write to if you have a problem with compilation or execution?

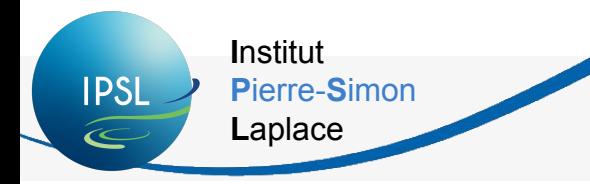

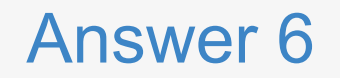

## Do you know who to write to if you have a problem with compilation or execution?

platform-users@listes.ipsl.fr

(cf exercice 0.3) => subscribe!!